# **Master Practical Numerical Mathematics With Matlab Workbook: Unlock the Power of Mathematical Computing**

Are you fascinated by the world of mathematics and its application in various fields? Do you find yourself struggling with complex numerical calculations and wish to improve your computational skills? Look no further! Get ready to dive into the world of practical numerical mathematics with the Matlab workbook and unleash the power of mathematical computing like never before!

#### **Why Choose Practical Numerical Mathematics?**

Practical numerical mathematics involves the application of mathematical concepts to real-world problems, enabling you to find solutions efficiently and accurately. By mastering numerical methods, you can make precise predictions, analyze data, optimize systems, simulate scenarios, and much more.

### **What is Matlab?**

Matlab, short for Matrix Laboratory, is a powerful numerical computing environment widely used by scientists, engineers, and mathematicians. This software allows you to perform complex mathematical computations, data analysis, algorithm development, and visualization with ease. Its user-friendly interface, extensive libraries, and built-in functions make it an essential tool in various industries and academic disciplines.

#### **[Practical Numerical Mathematics With Matlab: A](http://dl.neutronbyte.com/pdf-file/Wa18oYTP/e/wjkK/OPMw/LmBjy/Practical-Numerical-Mathematics-With-Matlab-A-Workbook.pdf)**

**Workbook** by Amir-Homayoon Najmi (Kindle Edition)

 $\star \star \star \star$  4.3 out of 5 Language : English File size : 34156 KB

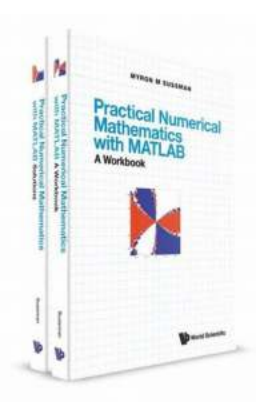

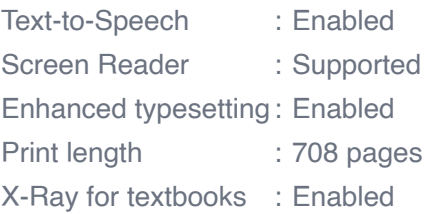

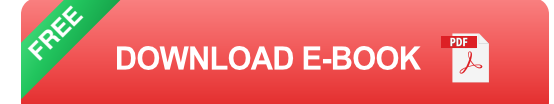

#### **Unlocking the Power of Practical Numerical Mathematics**

With the "Practical Numerical Mathematics with Matlab Workbook", you will gain hands-on experience and a deep understanding of mathematical concepts through practical exercises and step-by-step instructions. Let's explore the key areas covered in this comprehensive workbook:

#### **1. Numerical Methods and Algorithms**

Discover various numerical methods and algorithms used to solve mathematical equations and systems numerically. From root finding and interpolation to numerical integration and differential equations, you will learn how to implement these methods efficiently in Matlab.

#### **2. Data Analysis and Visualization**

Explore techniques for analyzing and visualizing data using Matlab's powerful tools. From statistical analysis and curve fitting to creating 2D and 3D plots, you will learn how to extract valuable insights from raw data and present them effectively.

#### **3. Optimization and Simulation**

Learn how to optimize systems and processes using numerical optimization algorithms in Matlab. Discover methods to find optimal solutions, maximize/minimize objectives, and handle constraints. Furthermore, delve into the world of simulation and model various phenomena using Matlab's simulation capabilities.

#### **4. Applications in Engineering and Science**

Understand the practical applications of numerical mathematics in engineering and scientific fields. Explore how Matlab can be used to solve complex problems in areas such as signal processing, image processing, control systems, and more.

### **Why Use the Matlab Workbook?**

The practical exercises in the Matlab workbook provide a hands-on learning experience, reinforcing the theoretical concepts taught. By actively engaging with the material, you can solidify your understanding and develop the skills necessary for real-world applications.

This workbook includes:

- Step-by-step instructions for implementing numerical methods and algorithms in Matlab
- **Practice exercises with solutions to enhance your problem-solving skills**
- Real-world examples and case studies to showcase the applicability of  $\blacksquare$ numerical mathematics in various fields
- Tips, tricks, and best practices for efficient and effective numerical computation

Becoming proficient in practical numerical mathematics with Matlab is a gamechanger in many industries. By mastering the concepts and techniques covered in the Matlab workbook, you will unlock the potential to analyze complex problems, make accurate predictions, and optimize systems. Start your journey towards mathematical excellence today!

#### **Disclaimer**

This article is for informational purposes only and does not constitute professional advice. Always consult a qualified mathematician or expert before making any mathematical computations or decisions.

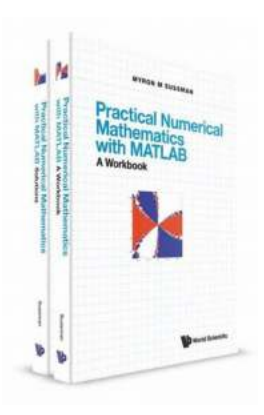

#### **[Practical Numerical Mathematics With Matlab: A](http://dl.neutronbyte.com/pdf-file/Wa18oYTP/e/wjkK/OPMw/LmBjy/Practical-Numerical-Mathematics-With-Matlab-A-Workbook.pdf)**

**Workbook** by Amir-Homayoon Najmi (Kindle Edition)

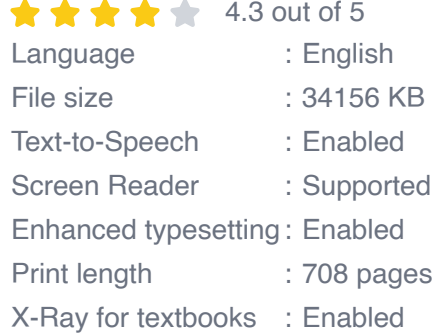

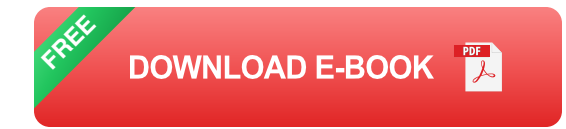

This workbook and solutions manual is intended for advanced undergraduate or beginning graduate students as a supplement to a traditional course in numerical mathematics and as preparation for independent research involving numerical mathematics. The solutions manual provides complete MATLAB code and numerical results for each of the exercises in the workbook and will be especially useful for those students without previous MATLAB programming experience. It is also valuable for classroom instructors to help pinpoint the author's intent in each

exercise and to provide a model for graders. Upon completion of this material, students will have a working knowledge of MATLAB programming, they will have themselves programmed algorithms encountered in classwork and textbooks, and they will know how to check and verify their own programs against hand calculations and by reference to theoretical results, special polynomial solutions and other specialized solutions. No previous programming experience with MATLAB is necessary.

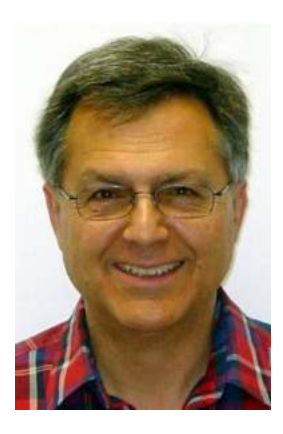

### **Engineering Design Optimization Amir [Homayoon Najmi: Revolutionizing the Future of](https://bookquester.com/Engineering%20Design%20Optimization%20Amir%20Homayoon%20Najmi%20Revolutionizing%20the%20Future%20of%20Engineering.pdf) Engineering**

Engineering design optimization has become a crucial aspect of modern engineering practices. With the constant need for innovation and efficiency, engineers strive to...

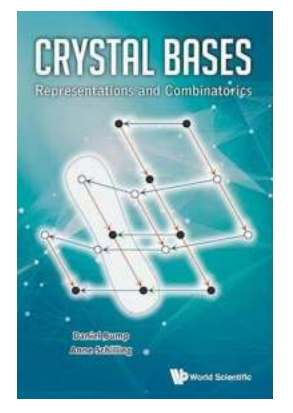

### **[Unveiling the Mysteries of Crystal Bases](https://bookquester.com/Unveiling%20the%20Mysteries%20of%20Crystal%20Bases%20Representations%20And%20Combinatorics%20A%20Comprehensive%20Guide.pdf) Representations And Combinatorics: A Comprehensive Guide**

In the realm of mathematics, the concept of crystal bases representations and combinatorics shines brightly as an intriguing and complex area of study. Crystal bases, a...

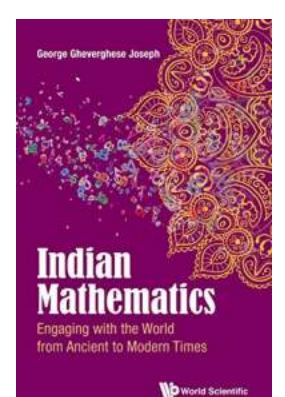

### **[Discover the Fascinating Ways People Have](https://bookquester.com/Discover%20the%20Fascinating%20Ways%20People%20Have%20Engaged%20With%20the%20World%20Throughout%20History.pdf) Engaged With the World Throughout History**

From Ancient Civilizations to the Modern Era: A Journey through Time Throughout the ages, human beings have continuously sought ways to engage with the world around them....

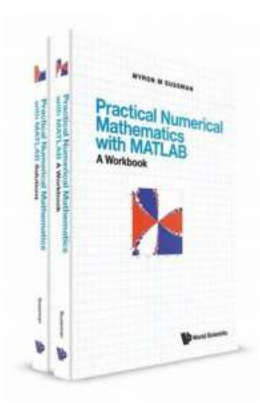

# **[Master Practical Numerical Mathematics With](https://bookquester.com/Master%20Practical%20Numerical%20Mathematics%20With%20Matlab%20Workbook%20Unlock%20the%20Power%20of%20Mathematical%20Computing.pdf?k=NTl2ZXpKL1lNS3RrdTdSaG1NcGNMNGNiWGtOeHFIY2dJYlpnTlB2K0QxUUQ2eFIwaitVWU1yMXd0OEVjUjhIcFo4VmJ2bVR5RjFzTEpwUXh3b241M0E9PQ==:f4) Matlab Workbook: Unlock the Power of Mathematical Computing**

Are you fascinated by the world of mathematics and its application in various fields? Do you find yourself struggling with complex numerical calculations and wish to...

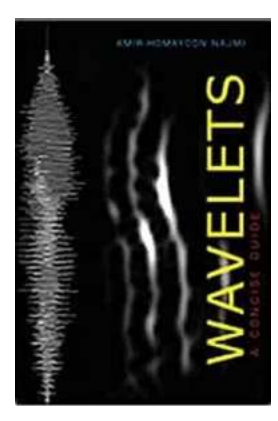

### **Wavelets Concise Guide: Everything You Need [to Know About Wavelets and Their Applications](https://bookquester.com/Wavelets%20Concise%20Guide%20Everything%20You%20Need%20to%20Know%20About%20Wavelets%20and%20Their%20Applications%20by%20Amir%20Homayoon%20Najmi.pdf?k=QVBtZU5ZTThncnFCYWhOOEpMWjcxaU9XT2ZRUU9wdkVJWTFzV0ZzVmtnZjFrZGxPbFZEMEhHdXFLODNCb0E5OQ==:f4) by Amir Homayoon Najmi**

Wavelets, a powerful mathematical tool used in various fields, have revolutionized signal processing and analysis. From audio compression to image processing, wavelets...

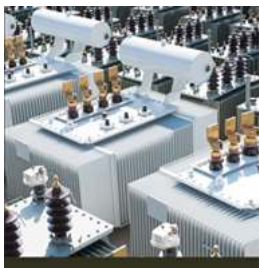

**MAINTENANCE OF POWER PLANT Power Transformer**<br>Inspection And Test Plan

### **[Maintenance of Power Plant: The Ultimate](https://bookquester.com/Maintenance%20of%20Power%20Plant%20The%20Ultimate%20Guide%20to%20Ensuring%20Efficient%20Operations.pdf) Guide to Ensuring Efficient Operations**

The maintenance of a power plant is crucial to maximize its efficiency, reliability, and safety. In this comprehensive guide, we will explore the key aspects of...

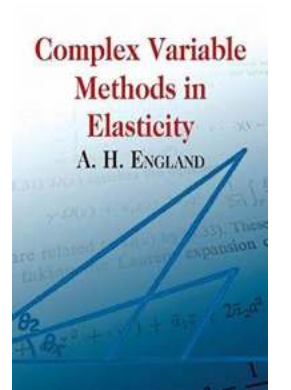

# **Unlock the Secrets of Complex Variable [Methods in Elasticity | A Must-Have Guide by](https://bookquester.com/Unlock%20the%20Secrets%20of%20Complex%20Variable%20Methods%20in%20Elasticity%20%20A%20Must-Have%20Guide%20by%20Dover%20on%20Mathematics.pdf) Dover on Mathematics**

In the world of mathematics and science, complex variables hold immense importance as they provide powerful tools for solving a wide range of problems. When it comes to...

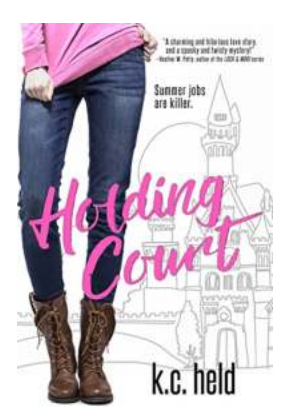

# **[Holding Court Held: The Epic Battle for Justice](https://bookquester.com/Holding%20Court%20Held%20The%20Epic%20Battle%20for%20Justice%20Unveiled.pdf) Unveiled**

The Hidden World of Courtroom Drama and Its Impact on Society In the realm of justice, where lives hang in the balance and destinies are shaped,...